## Journal Controls for Microsoft Dynamics 365 Business Central

#### **Understanding Journal Controls**

Journal Controls helps the accounting team to have full transparency and control who will create the journal line and who will post it. This opens the scope of security and accountability.

#### **Why Journal Control?**

Generally, in Microsoft Dynamics 365 Business Central, the role of journal line is to temporarily hold the transaction data until it is ready for posting. Since, it is in draft any one can modify it, once it is posted it is converted to ledger entries.

Often these journal lines create a havoc due to wrong or false information input by the user and the organization has difficulty to clear things out. Journal Control, a simple yet powerful app is the extension of your existing system which helps the organization to set a boundary on who creates and who posts.

This app also helps the user to create – modify – delete the journal entry. This is specially designed to work only with your accounting journal.

#### **Features and Capabilities**

• Journal Control designs can easily activate or de-activate based on the user requirement. As it is set-up-based functionality.

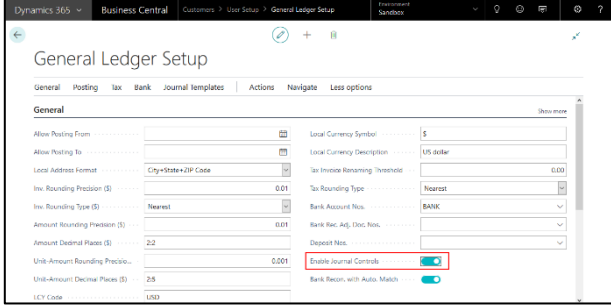

- Create, modify and delete the general entries.
- Set permission to a user to create or to post or both.

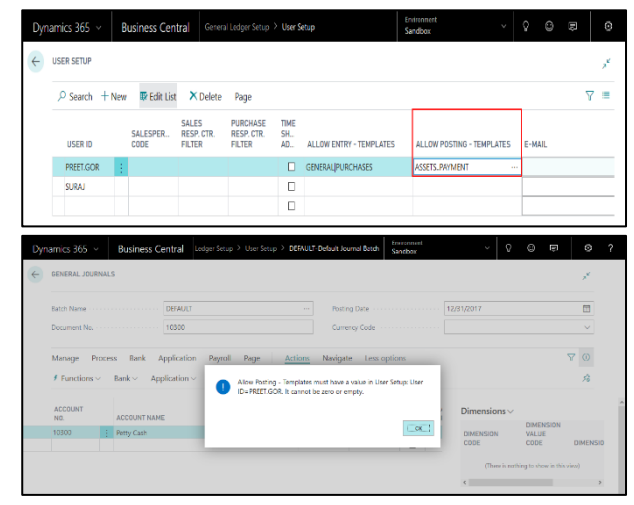

- Works seamlessly with accounting journal.
- Can assign authority to the user for various organizations.

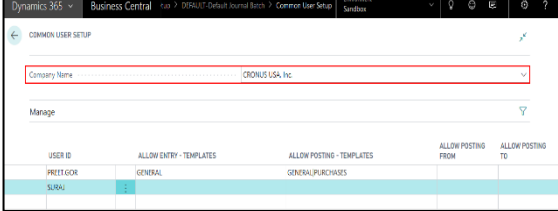

# Journal Controls for Microsoft Dynamics 365 Business Central

### **Benefits of the Journal Controls**

Thus, managing the expenses and the payments become daunting task for the accounts department, it is always a good idea to have scrutinized system. Journal Control not only sets the permission for creating and posting but also helps in reducing the financial error which can cause a business sometimes loss.

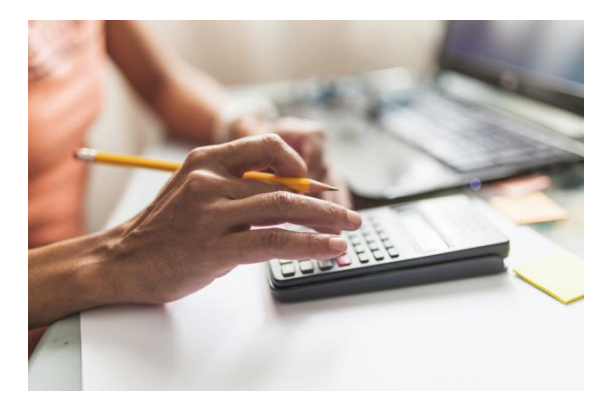

- Control over who can create or post the general entries.
- Helps in limiting inputs of wrong information.
- User has the advantage of modifying the post.
- It provides security to protect the sensitive data of the organization.
- Single user can have a permission over various/multiple companies.